软件,你的自选股就会全回来了.

, where  $\mathcal{L}_\mathrm{max}$  and  $\mathcal{L}_\mathrm{max}$  and  $\mathcal{L}_\mathrm{max}$ 

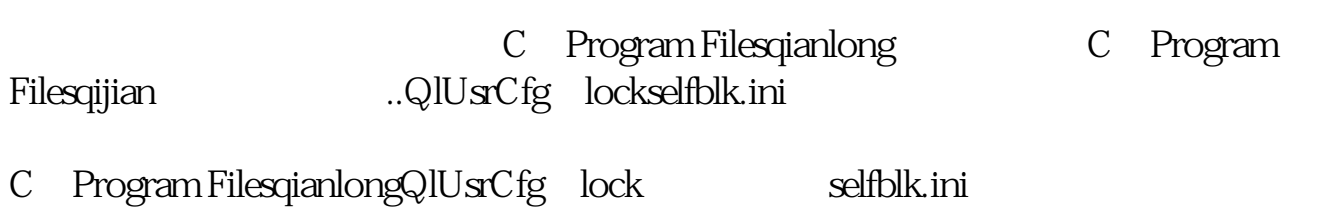

**钱龙软件怎么导入自选股…如何把钱龙软件中保存的自选**

**股导入到另一个钱龙软件里?-股识吧**

 $Alt+Z$ 

人**十分人有人** 

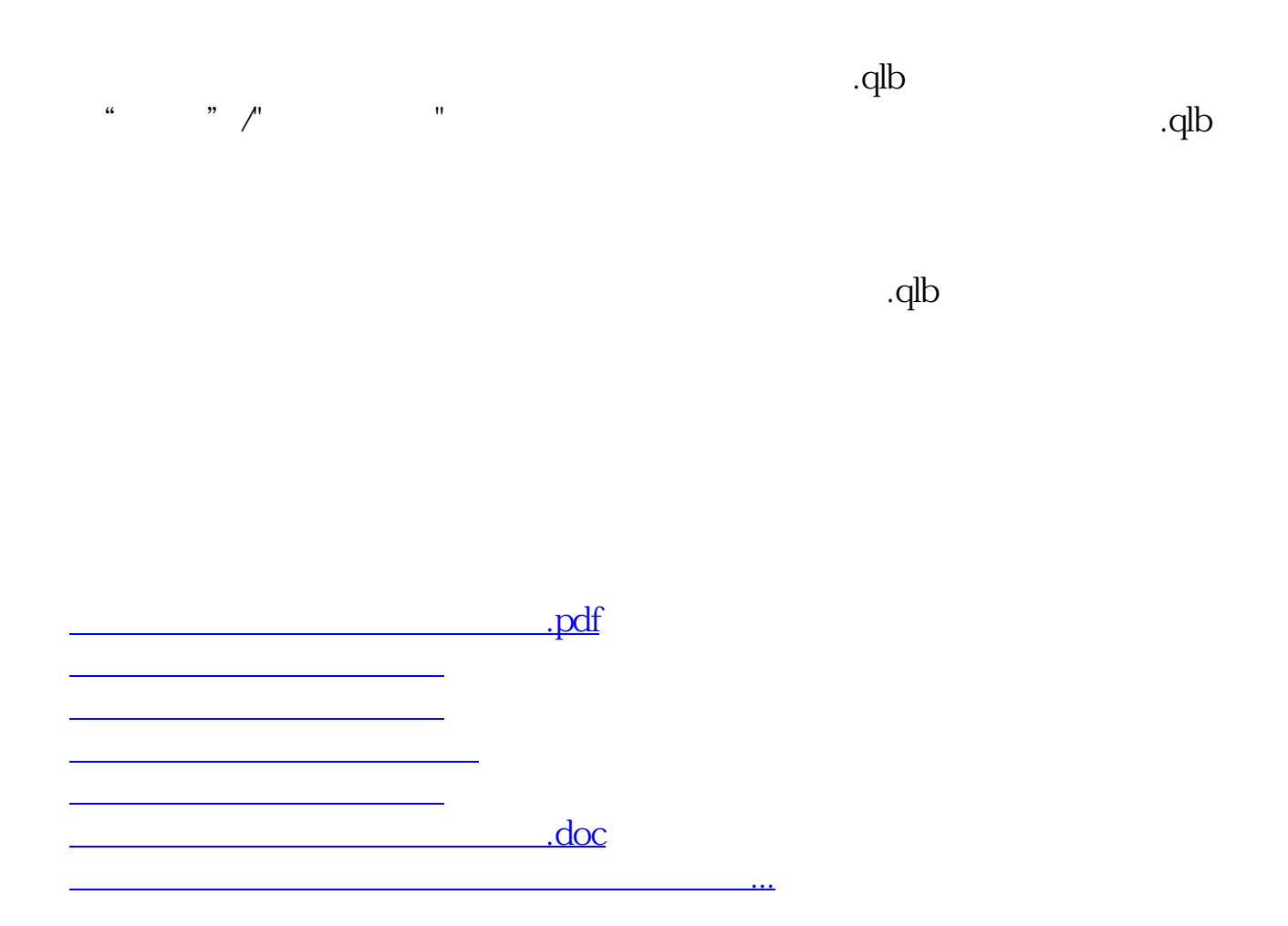

## <https://www.gupiaozhishiba.com/read/23999980.html>